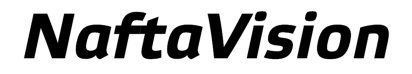

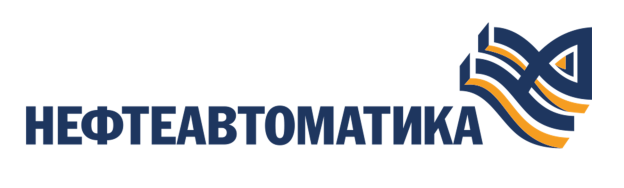

**Коды ошибок**

2023

# Содержание

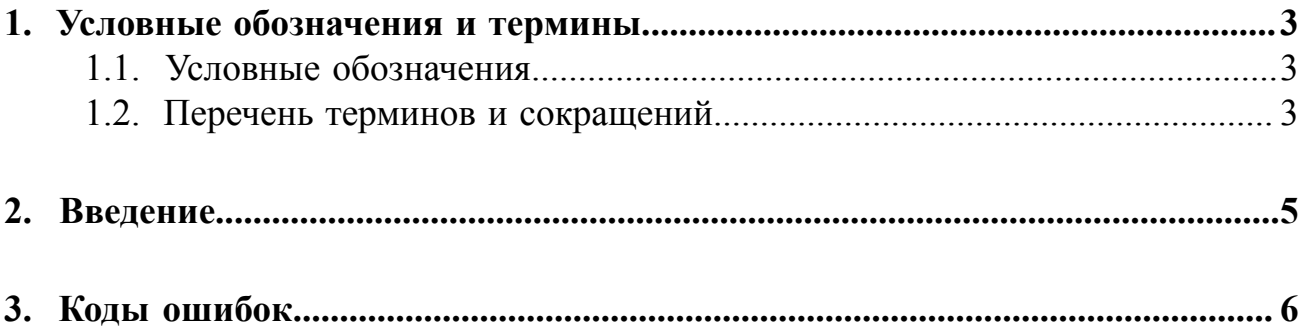

## <span id="page-2-0"></span>**1. Условные обозначения и термины**

### <span id="page-2-1"></span>**1.1. Условные обозначения**

## **Внимание:**

Помечает информацию, с которой необходимо ознакомиться, чтобы учесть особенности работы какого-либо элемента программного обеспечения.

## **ОСТОРОЖНО:**

Помечает информацию, с которой необходимо ознакомиться, чтобы предотвратить нарушения в работе программного обеспечения либо предотвратить потерю данных.

## **ОПАСНО:**

Помечает информацию, с которой необходимо ознакомиться, чтобы избежать потери контроля над технологическим процессом.

### <span id="page-2-2"></span>**1.2. Перечень терминов и сокращений**

#### **Проект**

Набор данных, который представляет конфигурацию SCADA.

#### **Псевдоним**

Строковая переменная, позволяющая не использовать конкретные значения для визуальных объектов, а подставлять их в режиме исполнения среды визуализации.

#### **Режим исполнения**

Режим работы технологического ПО станции оператора, который позволяет визуализировать данные технологического процесса и выполнять команды оператора.

#### **Станция инженера**

Узел РСУ, предоставляющий функции конфигурации и диагностики. Включает в себя персональный компьютер и программное обеспечение станции инженера.

#### **Станция оператора**

Узел РСУ, который представляет собой программно-аппаратный комплекс системы, включающий в себя персональный компьютер и программное обеспечение станции оператора (ПО станции оператора). Станция оператора выполняет функции визуализации и дистанционного управления технологическим процессом.

#### **Шаблон**

Визуальный объект, созданный в среде разработки и применяемый для создания других однотипных визуальных объектов мнемосхемы.

#### **SCADA**

Supervisory Control And Data Acquisition - диспетчерское управление и сбор данных.

## <span id="page-4-0"></span>**2. Введение**

Документ "Коды ошибок" относится к комплекту эксплуатационных документов программного обеспечения (ПО).

Код ошибки - это последовательность символов в формате "0хXXXX", который соответствует конкретной проблеме в работе программного обеспечения. Коды ошибок используются для идентификации неправильной работы программного обеспечения или неверного ввода данных пользователем.

Назначение руководства - обеспечить пользователя следующей информацией:

- описание ошибки;
- причина возникновения ошибки;
- рекомендация по устранению.

**Внимание:** Справочная информация доступна:

- из главного меню командой **Помощь** > **Справка**;
- по клавише **"F1"**;
- выбором пункта **Справка** из контекстного меню дерева проекта.

## <span id="page-5-0"></span>**3. Коды ошибок**

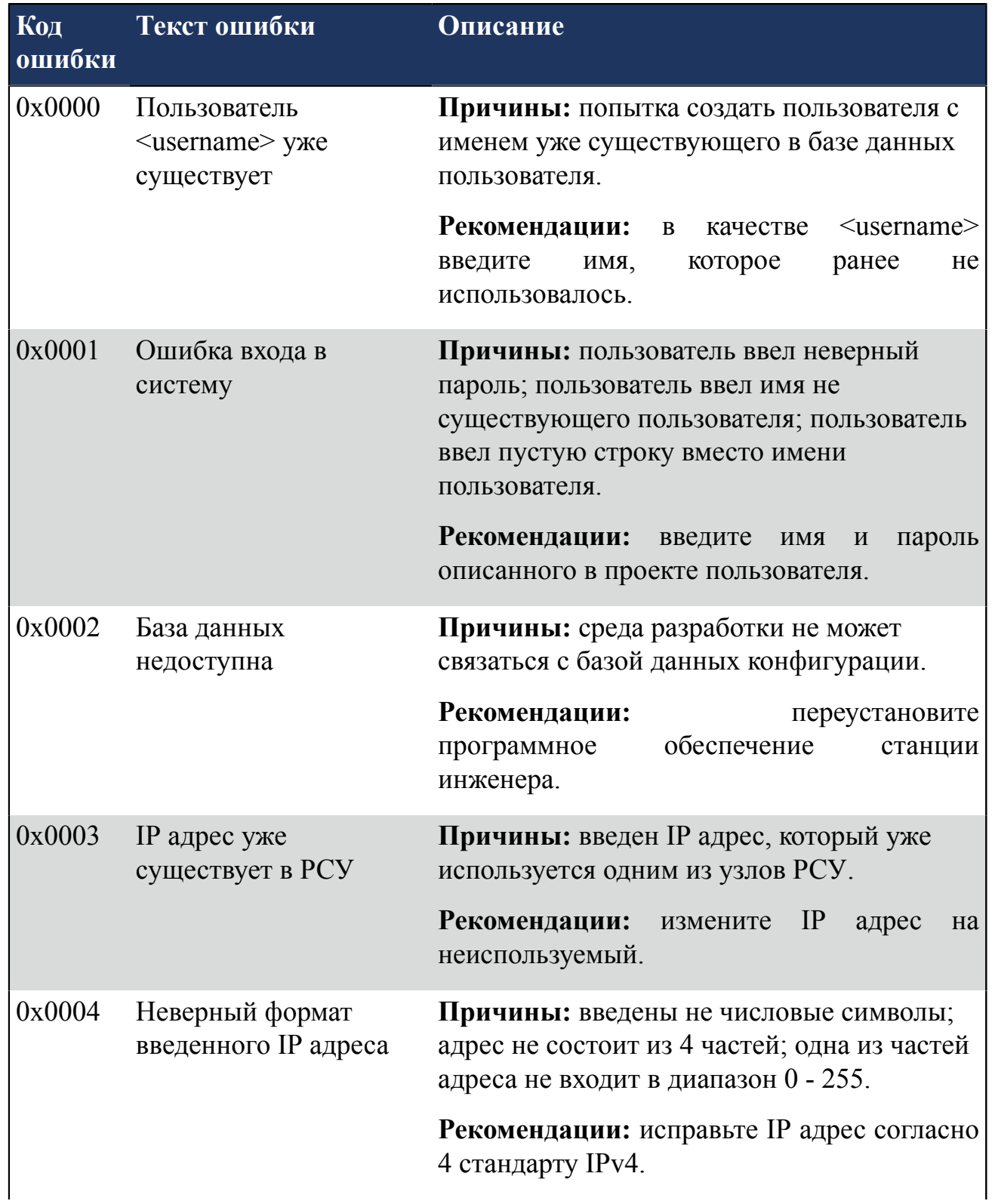

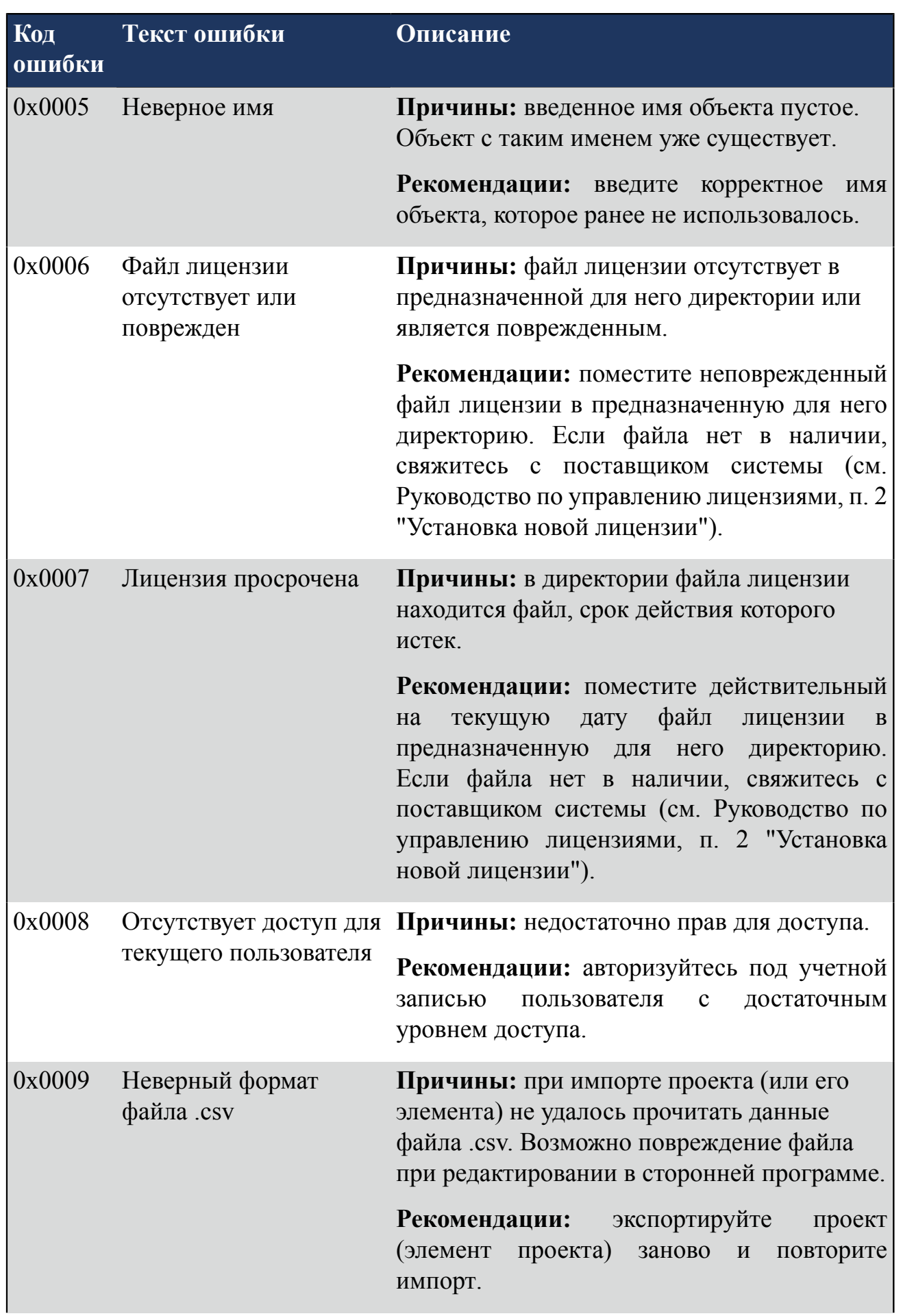

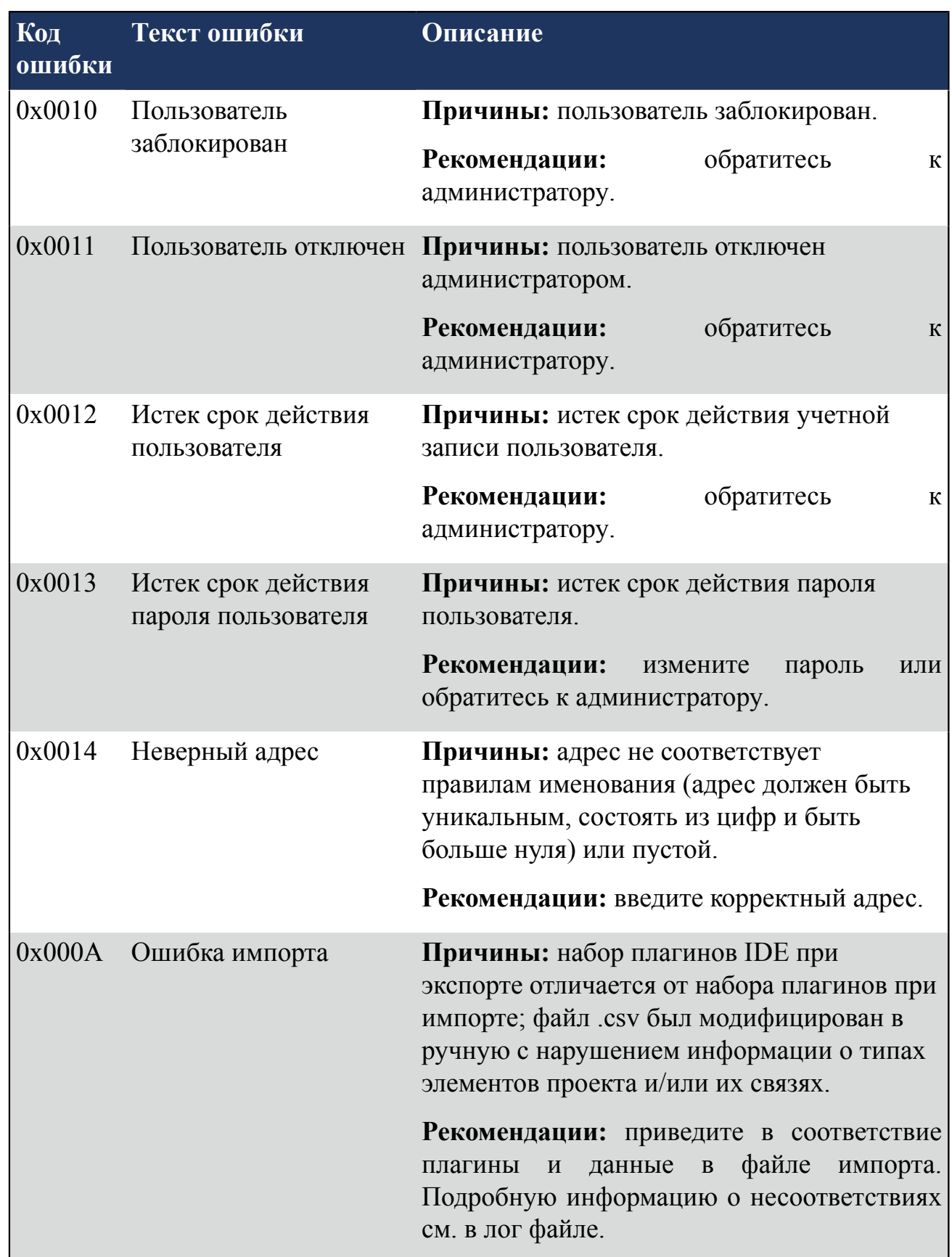

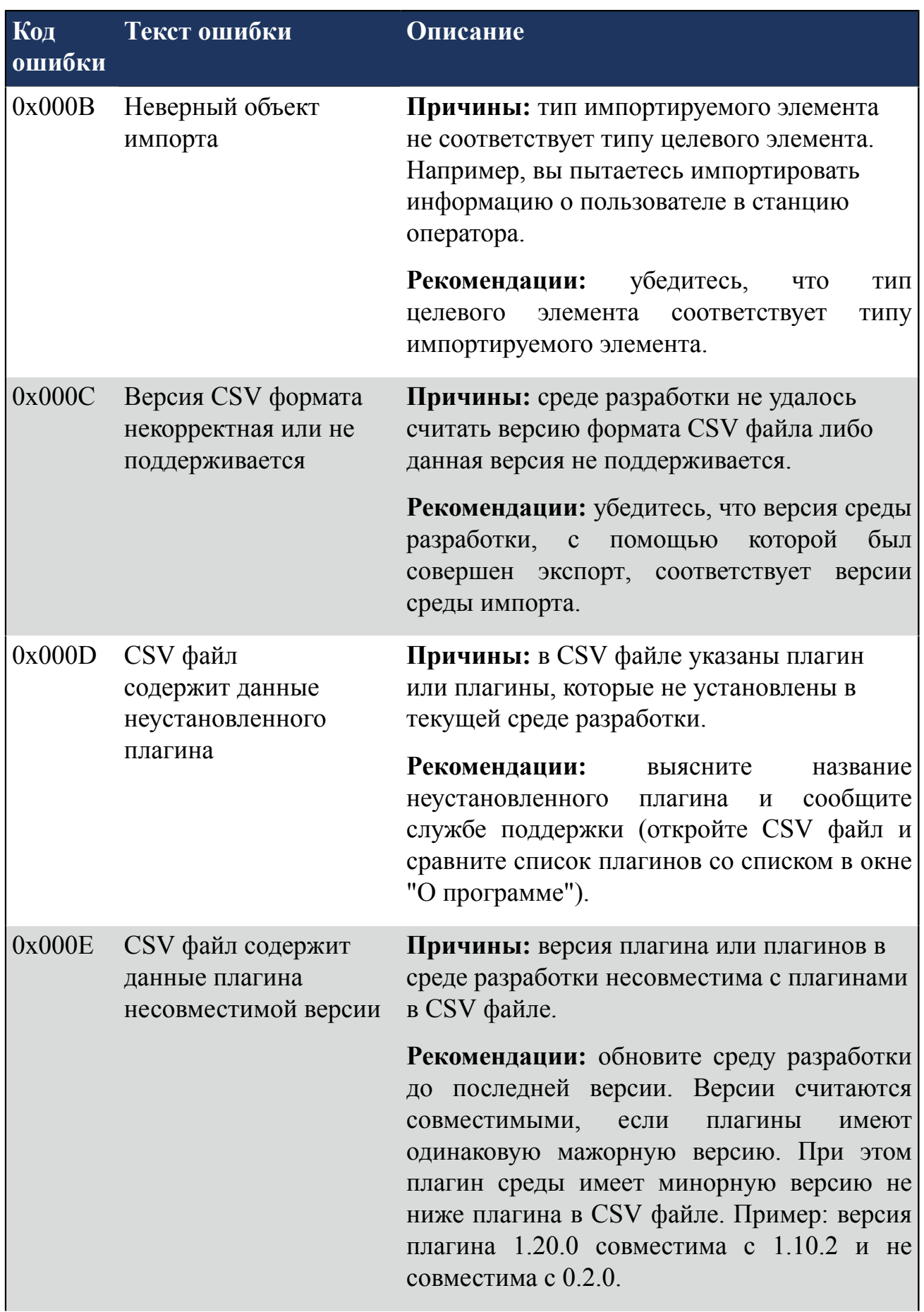

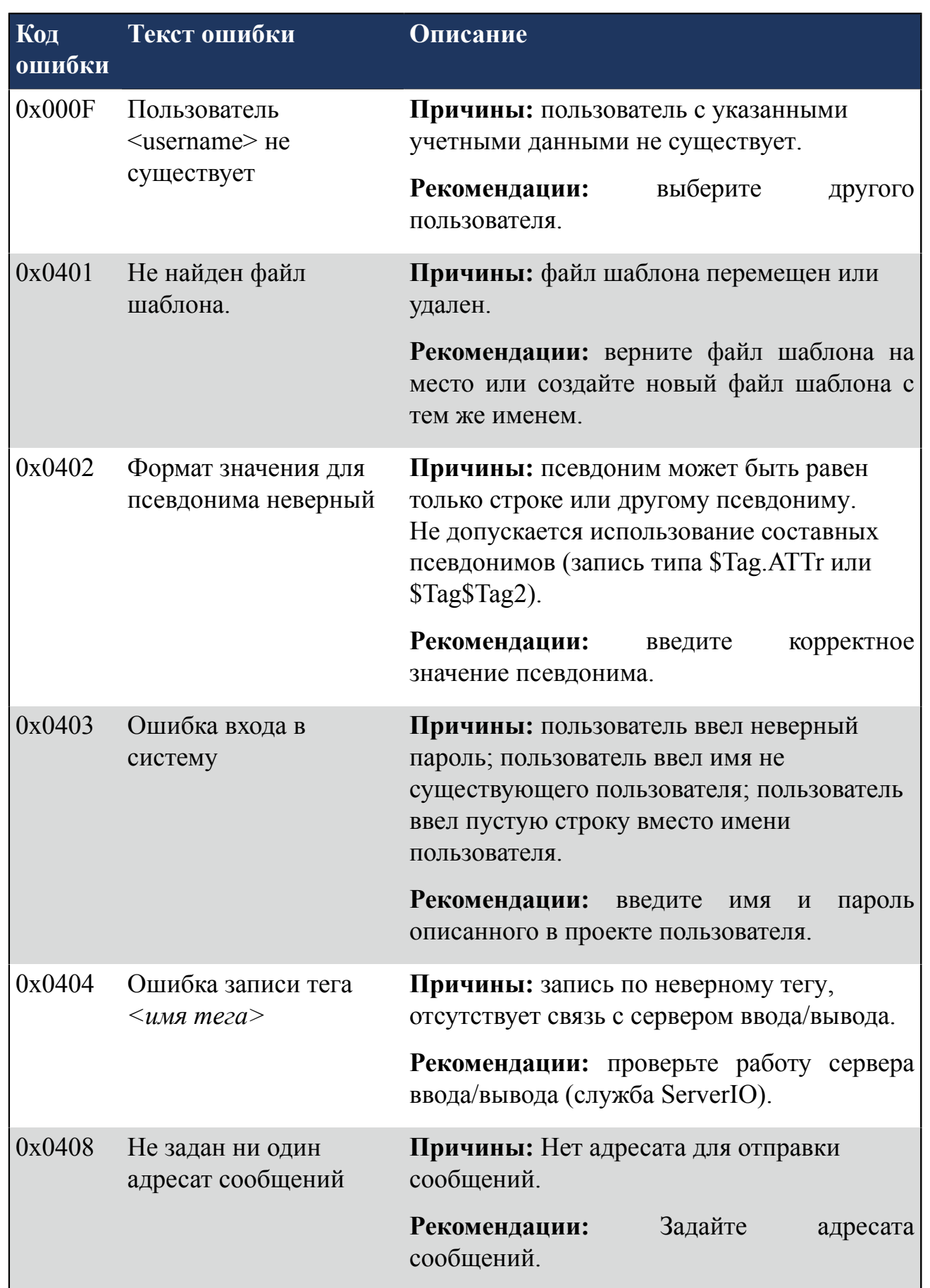